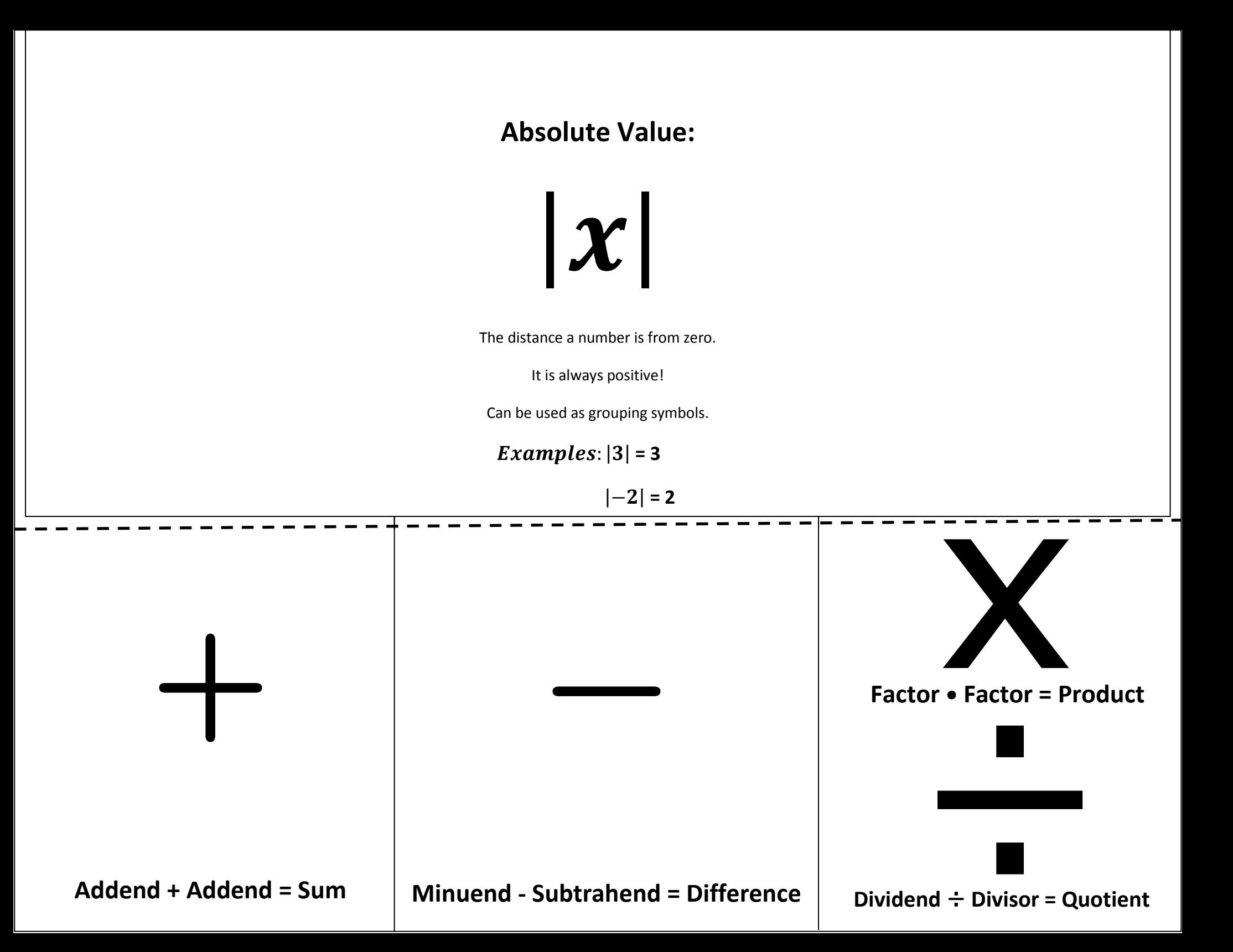

#### 1. Same Sign Rule:

Mathematical: When adding two integers that are the same sign, the sum is the sign of the addends and you add the absolute values of the addends.

Think: "How many in all?" Example:

#### 2. Opposite Rule:

Mathematical: When adding two integers that are opposites, their sum is always zero. Think: "Opposites create zero pairs!"Example:

## 3. Different Sign Rule:

Mathematical: When adding two integers that are different signs (one positive and one negative), the sum is the sign of the addend with the larger absolute value and you subtract the absolute values of the addends.

Think: "What are there more of?

How many more?"

Example:

## Subtraction is the same as

## Adding the Opposite

Subtracting a Negative

is the same as

#### Adding a Positive

Example:

#### Subtracting a Positive

is the same as

### Adding a Negative

Example:

## $(+)\bullet (+) = (+)$

A positive times a positive equals a positive.

 $(-) \bullet (-) = (+)$ 

A negative times a negative equals a positive.

 $(+)\bullet(-) = (-)$ 

A positive times a negative equals a negative.

## $(-) \bullet (+) = (-)$

A negative times a positive equals a negative.

OR

**Even Rule:** If there is an even number of negative factors, the product will be POSITIVE**Odd Rule:** If there is an odd number of negative factors, the product will be NEGATIVE

# $(+)=(+)=(+)$

A positive divided by a positive equals a positive.

 $(-) \div (-) = (+)$ 

A negative divided by a negative equals a positive.

 $(+)$   $\div$  (-) = (-) A positive divided by a negative equals a negative.

 $(-) \div (+) = (-)$ 

A negative divided by a positive equals a negative.

Examples:

# Integer Operations Flip Book